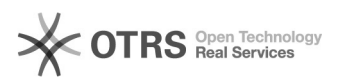

## **eBay Galerie-Plus 1988 12:46:07 1988 12:46:07 1988 12:46:07 1988 12:46:07**

# **FAQ Article Print**

### **Category:** Supportfragen DE::00 Marktplätze::01 eBay::06 Allgemeine Fragen zu eBay **Votes:** 0 **State:** public (all) **Result:** 0.00 % **Language:** de **Last update:** 01/20/2016 22:35:30

*Keywords*

Galerie Plus, Galerie-Plus, eBay,

#### *Frage (public)*

Was ist die eBay Galerie-Plus-Funktion?

#### *Lösung (public)*

Durch Aktivierung der "Galerie Plus" Bilder öffnet sich ein Fenster mit einer vergrößerten Darstellung des Galeriebildes, wenn der Käufer in den Suchergebnissen mit der Maus auf Ihr Angebot zeigt. Bitte beachten Sie, dass die Bilder mindestens 800x800 Pixel groß sein müssen. Besonderheit "Kleidung & Accessoires"

Wenn Sie einen Artikel in der Kategorie "Kleidung & Accessoires" einstellen<br>und Galerie oder Galerie<br>Plus auswählen, bieten Sie den Käufern auf der Suchergebnisseite die<br>Möglichkeit zum "Schnellen<br>Überblick". Galerie Plus werden.

Wichtig: Durch Nutzung von "Galerie Plus" können im Hintergrund zusätzliche Gebühren von eBay erhoben werden! Bitte informieren Sie sich bei eBay direkt über mögliche Kosten. RedGecko GmbH übernimmt für die anfallenden Gebühren keine Haftung.

Weitere Infos

Besuchen Sie für weitere Infos zu dem Thema die [1]eBay Hilfeseiten.

[1] http://pages.ebay.de/help/sell/gallery-upgrade.html